# **Позиционные системы счисления**

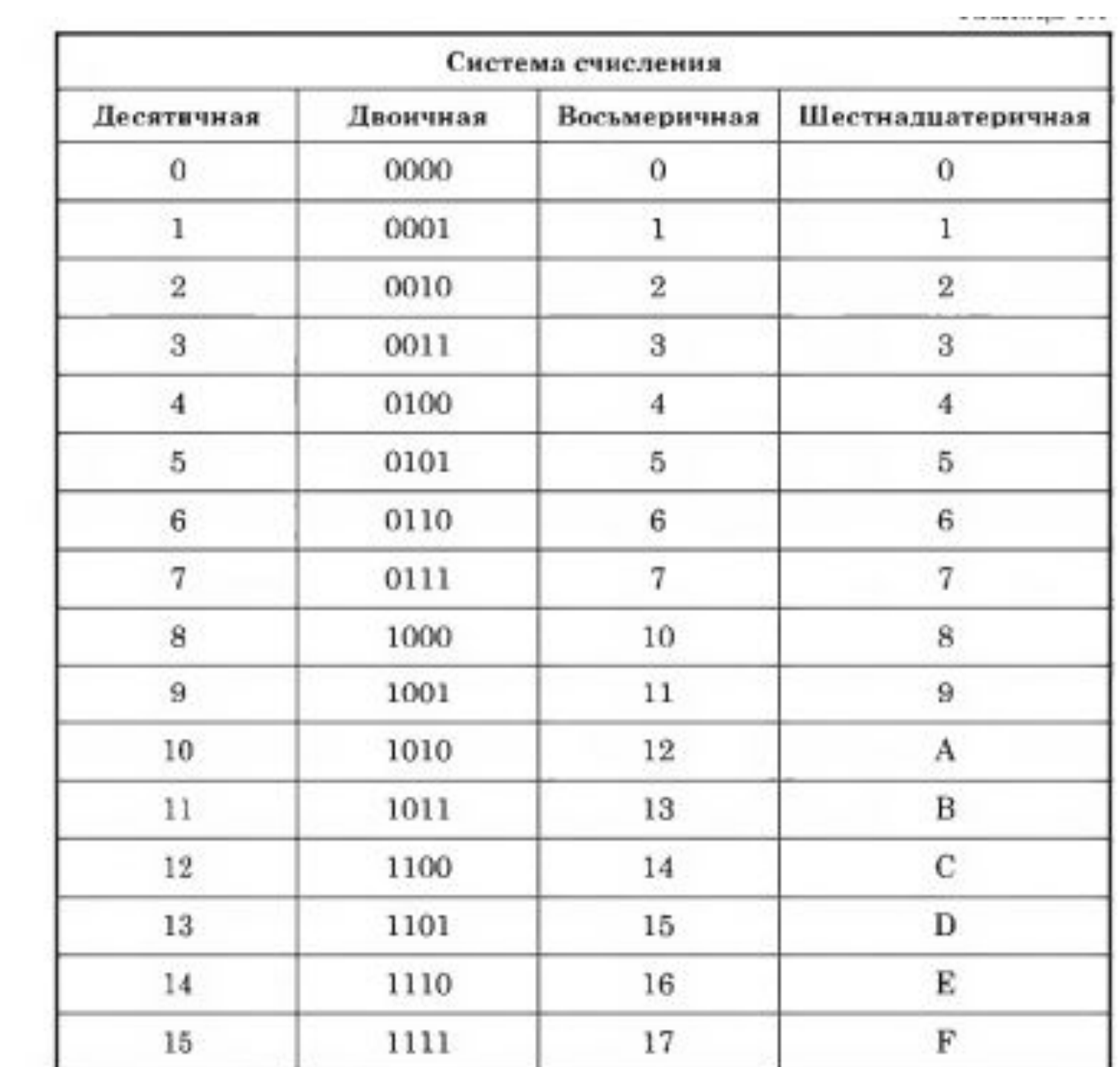

#### Перевод чисел в десятичную систему счисления:

### ВЫЧИСЛИТЕЛЬНАЯ СХЕМА ГОРНЕРА

 $A_{q} = a_{n-1}q^{n-1} + a_{n-2}q^{n-2} + ... + a_{0}q^{0} + a_{-1}q^{-1} + ... + a_{-m}q^{-m}$ 

- А само число,
- q основание системы счисления,
- а цифры данной системы счисления
- n количество разрядов целой части числа,
- m количество разрядов дробной части

#### $V1100B2$

Пример 1.5. Перевести числа в десятичную систему. Из двоичной системы число 10.11.:

 $10.11<sub>2</sub> = 1 \times 2<sup>1</sup> + 0 \times 2<sup>0</sup> + 1 \times 2<sup>-1</sup> + 1 \times 2<sup>-2</sup> = 2.75$ 

Из восьмеричной системы число 67,5<sub>8</sub>:

$$
67.5_8 = 6 \times 8^1 + 7 \times 8^0 + 5 \times 8^{-1} = 55,625_{10}.
$$

Из шестнадцатеричной системы число 19 $F_{16}$ :

$$
19F_{16} = 1 \times 16^2 + 9 \times 16^2 + F \times 16^0 =
$$
  
= 1 \times 256 + 9 \times 16 + 15 \times 1 = 415<sub>10</sub>.

Заданное в восьмеричной системе счисления число 1053<sub>8</sub> равно десятичному числу ...

Даны три числа в двоичной, восьмеричной и шестнадцатеричной системах счисления. Их су  $11_2+11_8+11_{16}$  в десятичной системе счисления равна...

Записанное в шестнадцатеричной системе счисления число E7F, 816 в десятичной системе будет иметь вид (с точностью до двух знаков после запятой) ...

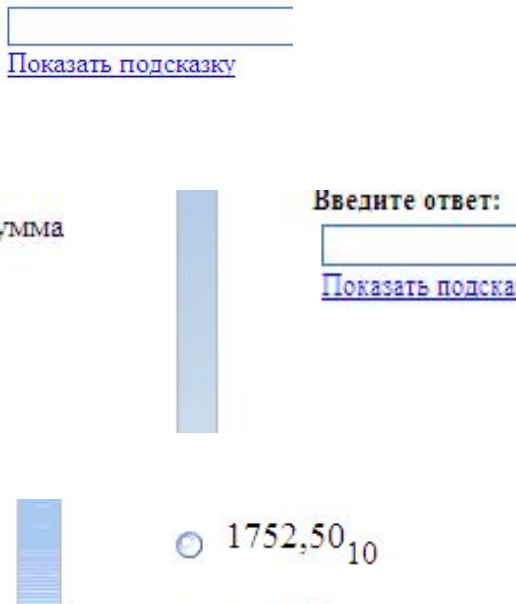

Введите ответ:

 $\odot$  1485,80<sub>10</sub>  $\odot$   $^{175,25} _{10}$  $\odot$  3711,50<sub>10</sub>

#### **Перевод целых чисел из десятичной системы счисления**

Перевод десятичных дробей в другие системы счисления.

-Исходное число делим на основание с.с. с остатком в десятичной с.с.

- -Если частное от деления не равно 0, выполняем п.1.
- -Полученные остатки записываем последовательно от последнего к первому.
- -Полученная запись искомое двоичное число.

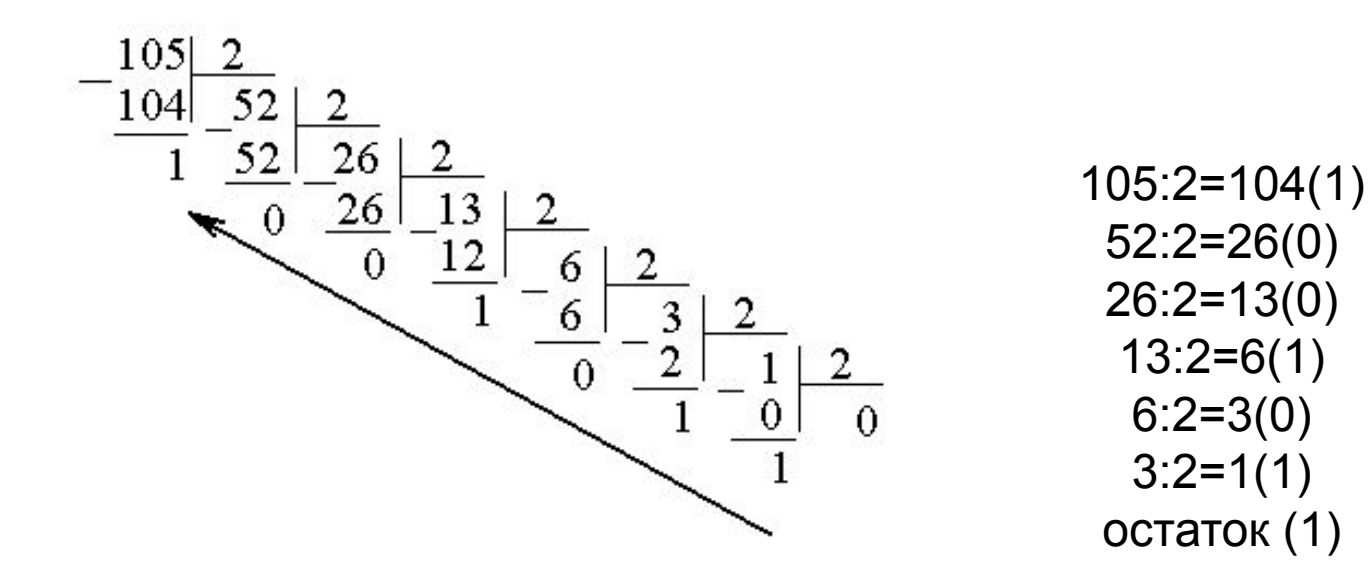

105(10) = 11010012(2)

## **Перевод дробных чисел из десятичной системы счисления**

1. Последовательно умножать данное число и получаемые дробные части произведения на основание новой системы счисления до тех пор пока дробная часть произведения не станет равной нолю или не будет достигнута требуемой точности.

2. Полученные точные части произведения, являющиеся цифрами числа в новой системы счисления, привести в соответствии с алфавитом новой системы счисления.

3. Составить дробную часть числа в новой системе счисления, начиная с целой части произведения.

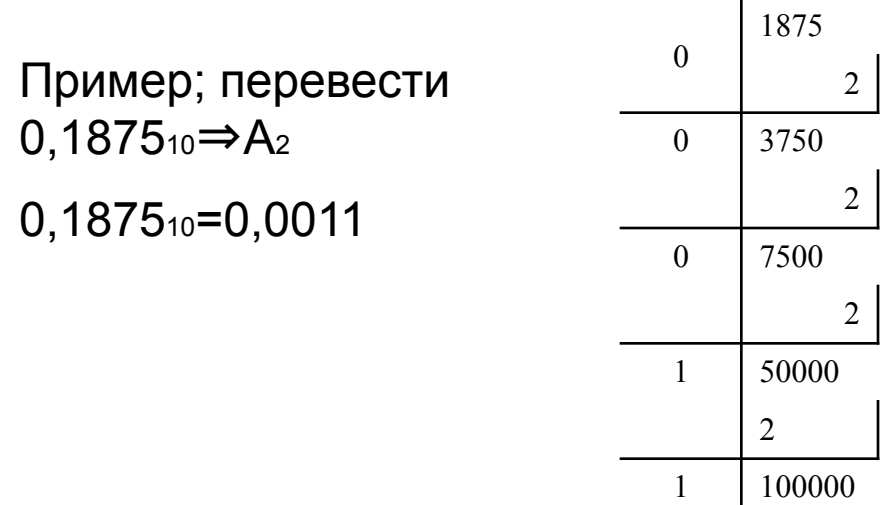

#### **Перевод чисел из двоичной системы счисления в число по основанию Р**

1. Двоичное число разбить справа налево на группы по n цифр в каждой. Если в последней левой группе окажется менее n цифр, то ее необходимо дополнить слева нулями до нужных n цифр. 2. Для каждой группы, состоящей из n двоичных цифр, записать соответствующее число в системе счисления Q = 2n.

из 2-ой в 8-миричную

$$
10111111100000011_2 =
$$
  
= 
$$
\underbrace{010111111100000011}_{27774} = 277403_8,
$$
  

$$
\underbrace{01011111100000011}_{777403} = 277403_8,
$$
  
**M** of part

из 2-ой в 16-миричную

$$
10111111100000011_2 =
$$
  
= 
$$
\underbrace{00010111111100000011}_{T} = 17F03_{16}.
$$
  
M 
$$
\underbrace{0001011111100000011}_{T} = 0.06P1
$$

Задание N 4.

Перевести двоичное число 1100101010110101111 в восьмеричную систему счисления.

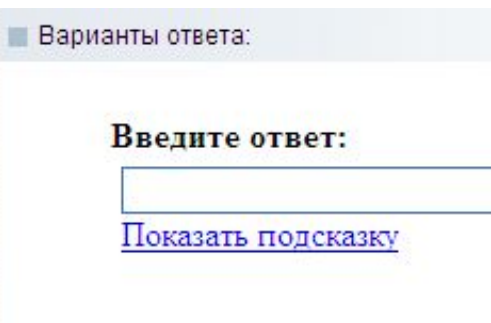

#### Нахождение дополнительного кода

Для того чтобы найти десятичное число, необходимо:

- из дополнительного кода вычесть 1; 1)
- 2) инвертировать полученное двоичное число;
- 3) перевести инвертированное число в десятичную систему счисления;
- 4) взять полученное десятичное число с отрицательным знаком.

Если 8-разрядный дополнительный код равен 10110011, то десятичное значение данного числа равно...

10110011 10110010 - из дополнительного кода вычли 1;  $2)$  01001101 – инвертировали; 3)  $0.2^7 + 1.2^6 + 0.2^5 + 0.2^4 + 1.2^3 + 1.2^2 + 0.2^1 + 1.2^0 =$  $= 64 + 8 + 4 + 1 = 77$ 

- перевели инвертированное число в десятичную систему счисления; 4) -77 - искомое десятичное число.

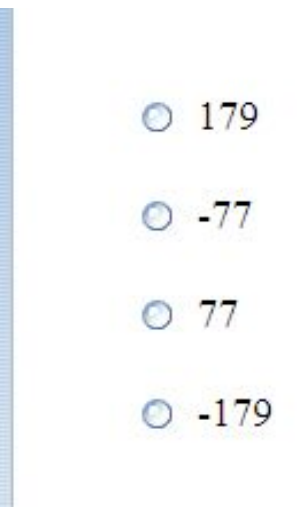

#### Арифметические действия

### Сложение.

- $0+0=0$ Сложение выполняется простым
- $1+0=1$ сложением столбиком поразрядно. Так
- как  $1 + 1 = 10$ , то 0 остается в данном  $0+1=1$
- разряде, а 1 переносится в следующий  $1+1=10$ разряд.

Пример записи: сложить  $1101_{(2)}+11111_{(2)}=101100_{(2)}$ ;

$$
\begin{array}{c c c c c c c c c c c c c c} & & 1 & 1 & 0 & 1 \\ & + & 1 & 1 & 1 & 1 & 1 \\ \hline 1 & 0 & 1 & 1 & 0 & 0 & \end{array}
$$

 $\pi$ poeepka: 1101<sub>(2)</sub> = 1\*2<sup>3</sup> + 1\* 2<sup>2</sup> + 0\* 2<sup>1</sup> + 1\* 2<sup>0</sup> = 13<br>11111<sub>(2)</sub> = 1\*2<sup>4</sup> + 1\* 2<sup>3</sup> + 1\* 2<sup>2</sup> + 1\* 2<sup>1</sup> + 1 \* 2<sup>0</sup> = 31<br>101100<sub>(2)</sub> = 1\*2<sup>5</sup> + 0 \* 2<sup>4</sup> + 1\* 2<sup>3</sup> + 1\* 2<sup>2</sup> + 0\* 2<sup>1</sup> + 0 \* 2<sup>0</sup> = 44; 13+31=44

#### Вычитание.

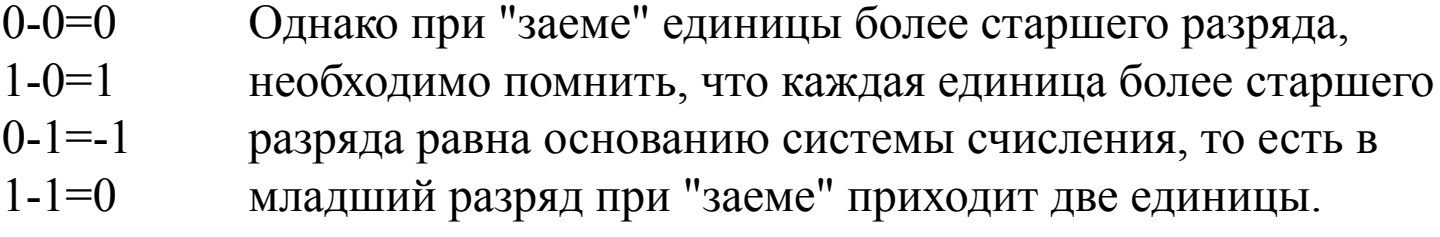

## Пример: вычесть  $11101_{(2)} - 1111_{(2)} = 1110_{(2)}$ ;

 $1 1 1 0 1$  $-1111$  $1\quad1\quad1\quad0$ 

#### **Умножение.**

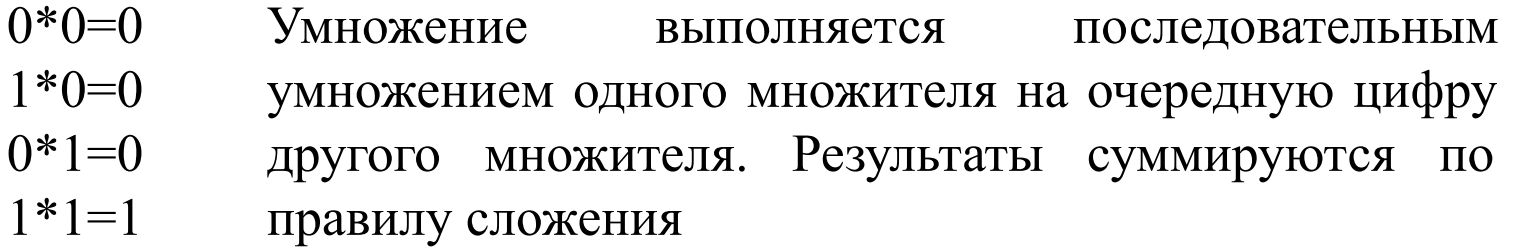

*Пример : умножить*  $1111_{(2)}$ \*101 $_{(2)}$ =1001011<sub>(2)</sub>; \* 1 1 1 1 1 0 1 + 0 0 0 0 1 1 1 1 1 1 1 1 1 0 0 1 0 1 1

## **Деление.**

Операция деления выполняется по правилам, подобным правилам выполнения деления в десятичной системе счисления при делении столбиком приходится в качестве промежуточных вычислений выполнять действия умножения и вычитания.

*Пример : выполнить деление* 11110(2)\*110(2)=101(2);

$$
-\frac{11110_2}{110_2}\begin{array}{c|c} 110_2 \\ \hline 101_2 \\ -\frac{110}{10} \end{array}
$$